Leonsoftware Wiki - https://wiki.leonsoftware.com/

## **Indication of Flight Watch progress**

The following **Flight Watch progress indicators** will be displayed in the 'Table' view in the **FW&JL** column when the Flight Watch times are inserted:

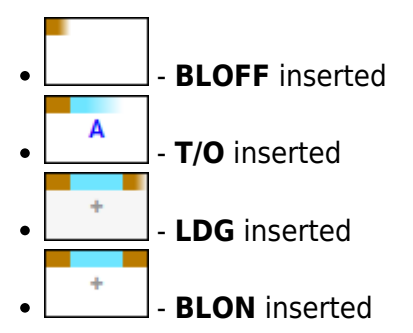

Those values will be replaced by the dot once the Journey Log is inserted.

## From: <https://wiki.leonsoftware.com/>- **Leonsoftware Wiki**

Permanent link: **<https://wiki.leonsoftware.com/updates/ops-indication-of-flight-watch-progress-introduced-in-the-ops-table-view>**

Last update: **2022/07/18 16:43**

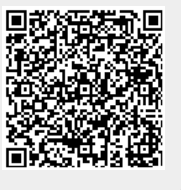